#### **20MCA24C – DIGITAL IMAGE PROCESSING UNIT II**

#### **IMAGE ENHANCEMENT IN THE SPATIAL DOMAIN**

**FACULTY** 

Dr. K. ARTHI MCA, M.Phil., Ph.D.,

Assistant Professor,

Postgraduate Department of Computer Applications,

Government Arts College (Autonomous),

Coimbatore-641018.

#### *Basic Gray level Transformations*

- In a digital image, point  $=$  pixel
- Point Processing Operations –

Intensity transformation

–Histogram equalization

–Spatial filtering

*Intensity Transformation Functions*

- $\bullet$  s=T(r), where r denotes the intensity of f and s is the intensity of g, both at any  $(x, y)$  in the
	- image
- **imadjust**

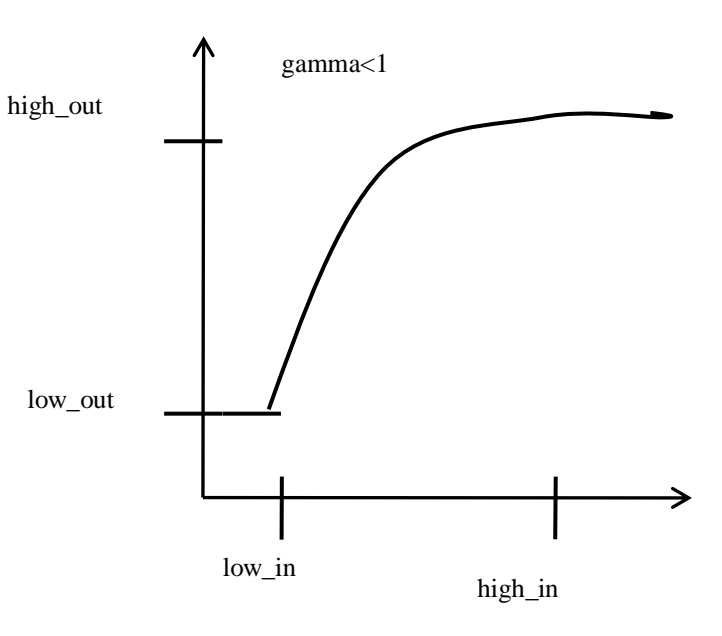

– g=imadjust(f,[low\_inhigh\_in], [low\_outhigh\_out], gamma)

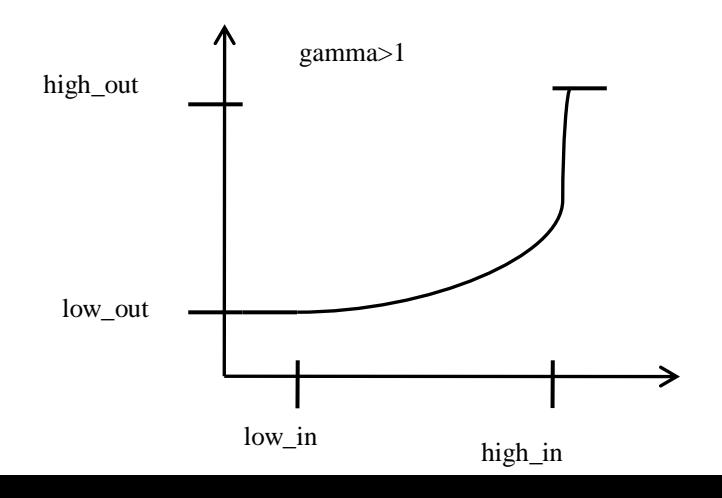

– Values between low\_in and high\_in is mapped to values between low\_out and high\_out

### *Image Negatives*

- $s = T(r) = L-1-r$
- Similar to photo negatives.
- Suitable for enhancing white or gray details in dark background.

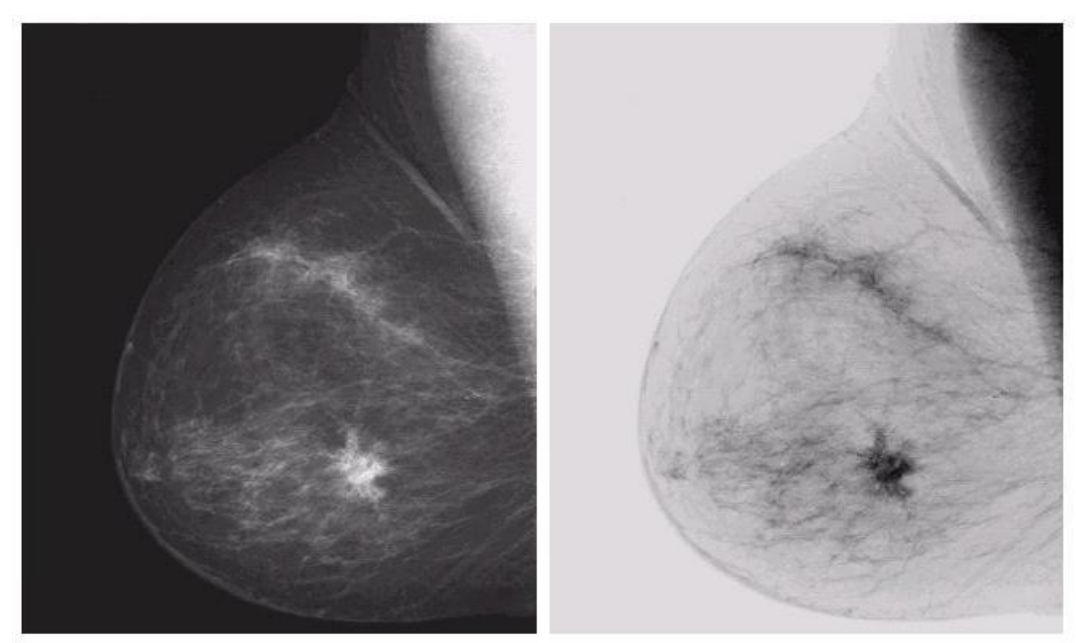

#### *Power Law Gray-level Transform*

• Gamma correction: to compensate  $s = T(r) = crg$  the built-in power law compression due to display

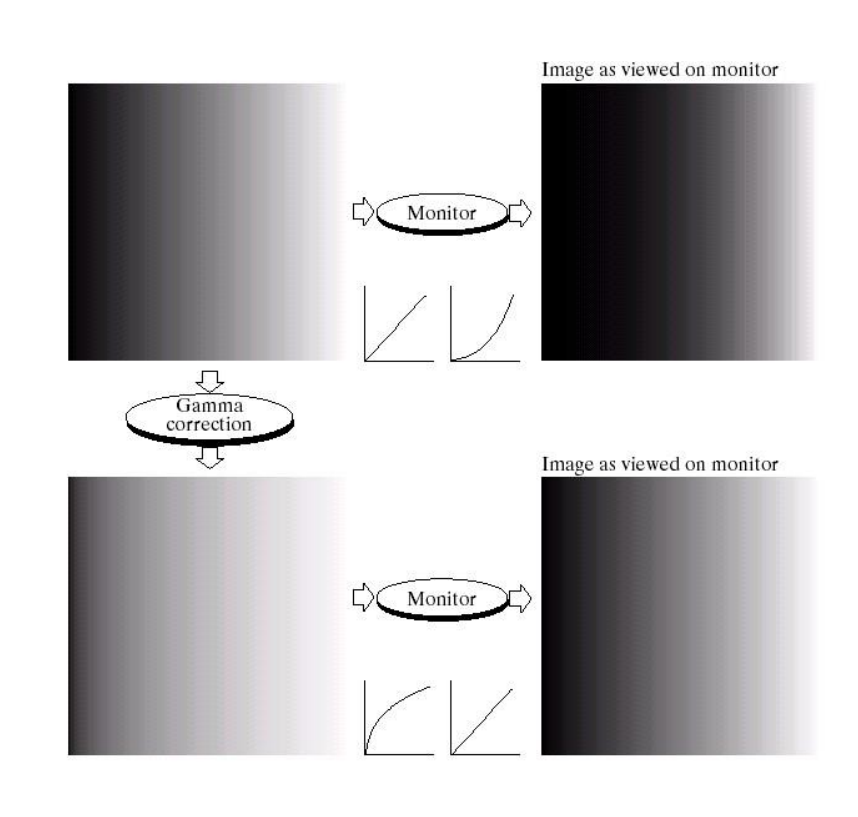

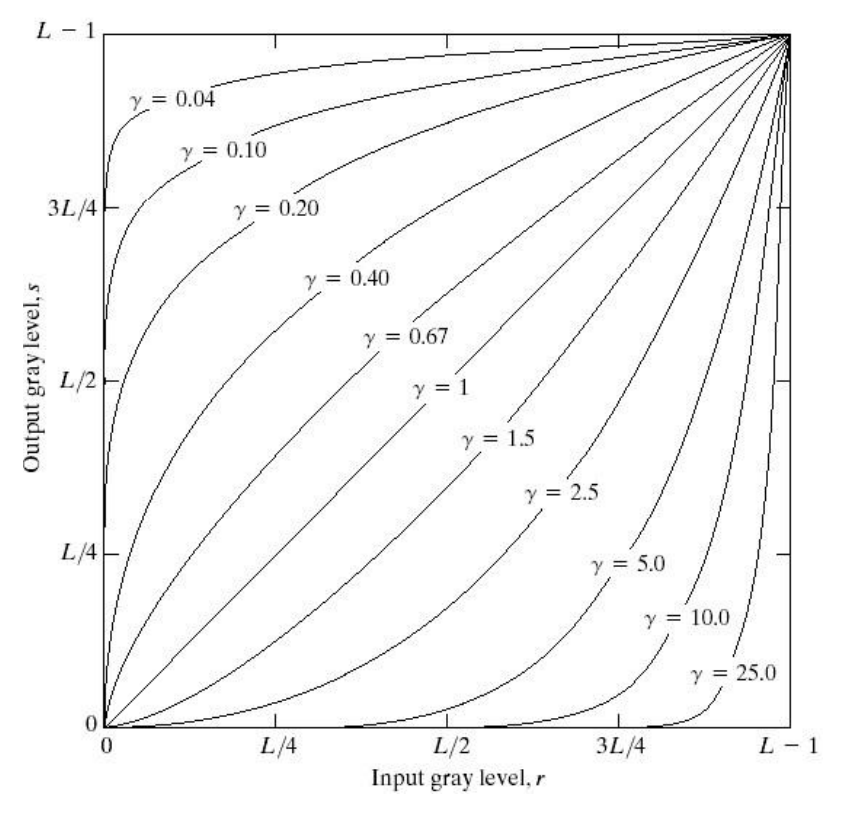

characteristics.

#### **Contrast Enhancement**

- Piecewise linear Transformation
- Input : Poor illumination images
- Lack of dynamic range
- Increase the dynamic range of gray levels
- In raw imagery, data occupies only a small portion of the available range of digital values (commonly 8 bits or 256 levels).
- Contrast enhancement involves changing the original values so that more of the available range is used,
- Increases the contrast between targets and their backgrounds.

#### *Other Piece-wise Transformation*

<sup> $\Box$ </sup> Gray level Slicing  $\Box$ 

Bit plane slice

#### *Bit-Slicing*

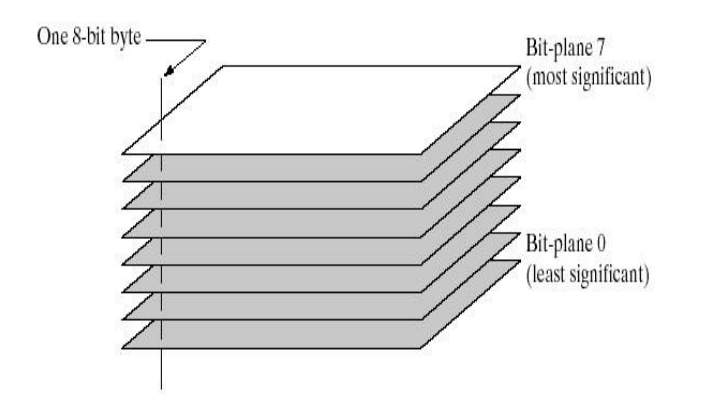

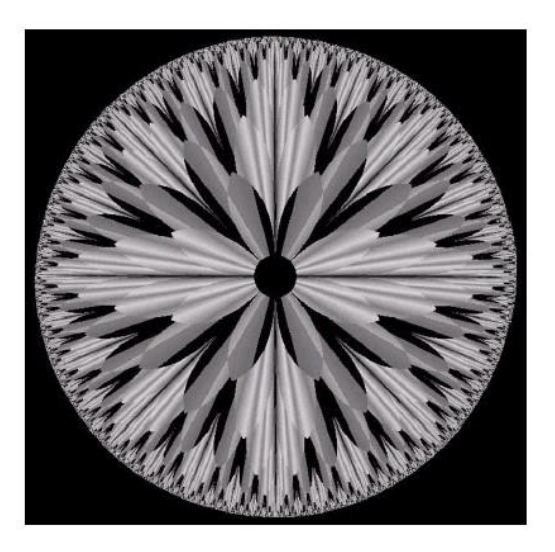

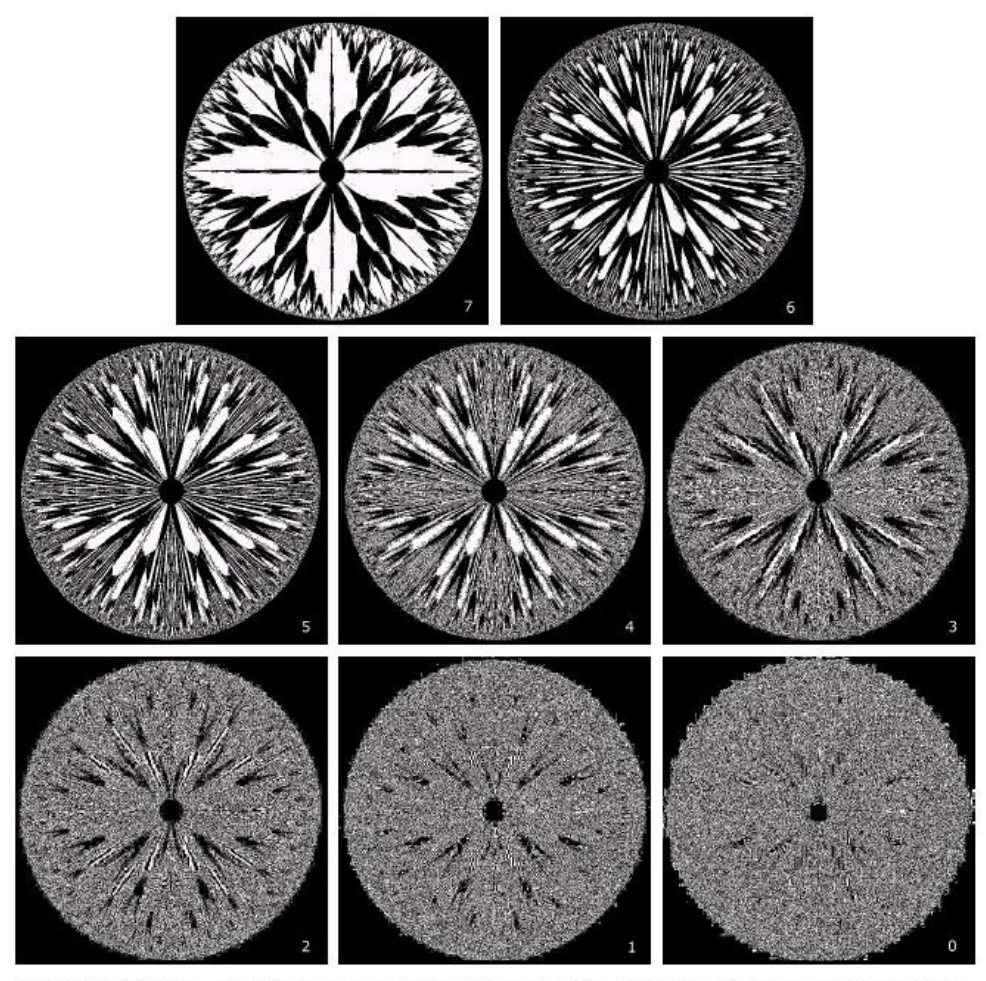

FIGURE 3.14 The eight bit planes of the image in Fig. 3.13. The number at the bottom, right of each image identifies the bit plane.

### *Histogram*

- Let *I* be a grayscale image.
- $I(r,c)$  is an 8-bit integer between 0 and 255.
- Histogram, *hI*, of *I:*  $\Box$ 
	- a 256-element array, *h<sup>I</sup>*
	- $h<sub>I</sub>(g)$ , for  $g = 1, 2, 3, ..., 256$ , is an integer
	- $h_I(g)$  = number of pixels in *I* that have value *g*-1.

## *Histogram of a Grayscale image*

f=imread('lena.bmp'); Imhist(f);

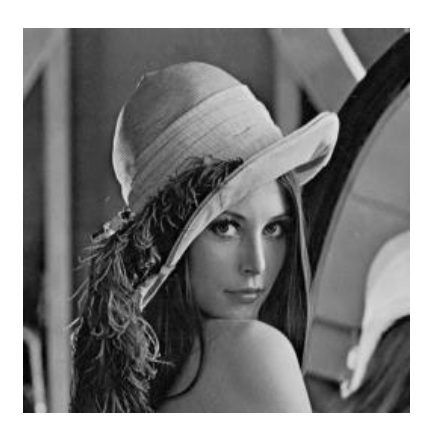

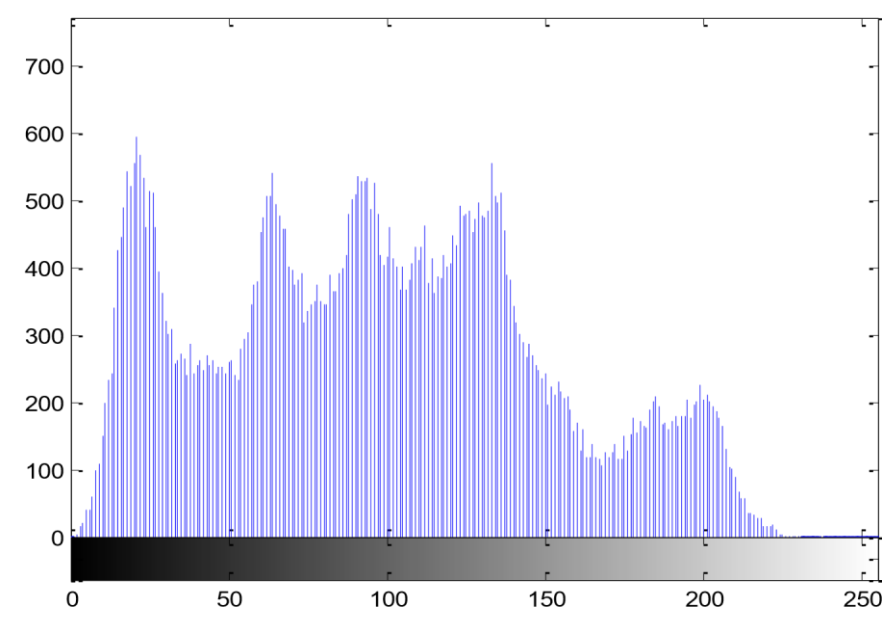

*Histogram of a Color image*

If I is a 3-band image (truecolor, 24-bit)  $\Box$  $\Box$ Either I has 3 histograms:

- $-h_R(g) = #$  of pixels in  $I(:,:,1)$  with intensity value  $g-I$
- $h_G(g) = #$  of pixels in  $I(:,:, 2)$  with intensity value  $g I$

 $h_B(g) = #$  of pixels in I(:,:,3) with intensity value  $g-I \circ or$ 1 vector-valued histogram, *h*(*g,*1*,b*) where

- $h(g,1,1) = #$  of pixels in I with red intensity value  $g-1$
- $h(g,1,2) = #$  of pixels in I with green intensity value  $g-1$
- $h(g,1,3) = #$  of pixels in I with blue intensity value  $g-1$ *Histogram Equalization*
- Remap image *I(Mapping)*
- The transformation function is

$$
s_k = \sum_{j=0}^k \frac{n_j}{n}
$$

Where  $k=0,1,...L-1$ 

## *Histogram Equalization*

- $\bullet \rightarrow$  >  $\epsilon$  >  $\epsilon$  = histeg(f, nlev)
- fis the input image and nlevis the number of intensity levels specified for the output image
- If nlevis equal to L (total number of possible levels in the input image) then equalization is similar to input
- If nlevis less than L, then histegattempts to distribute the levels so that they will approximate a flat histogram
- Default value for nlevis 64

#### *Histogram Equalization: Example*

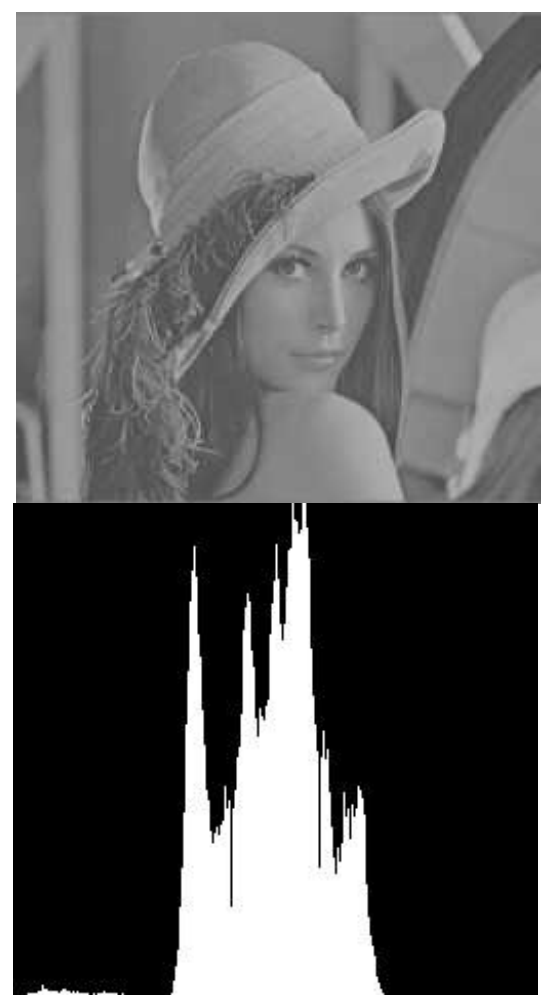

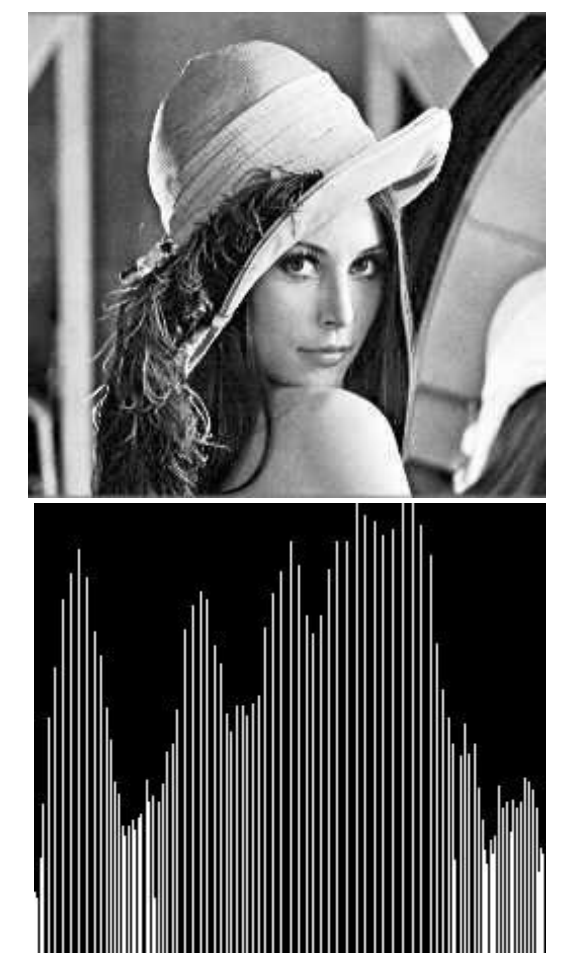

Original Equalized

#### *HE -examples*

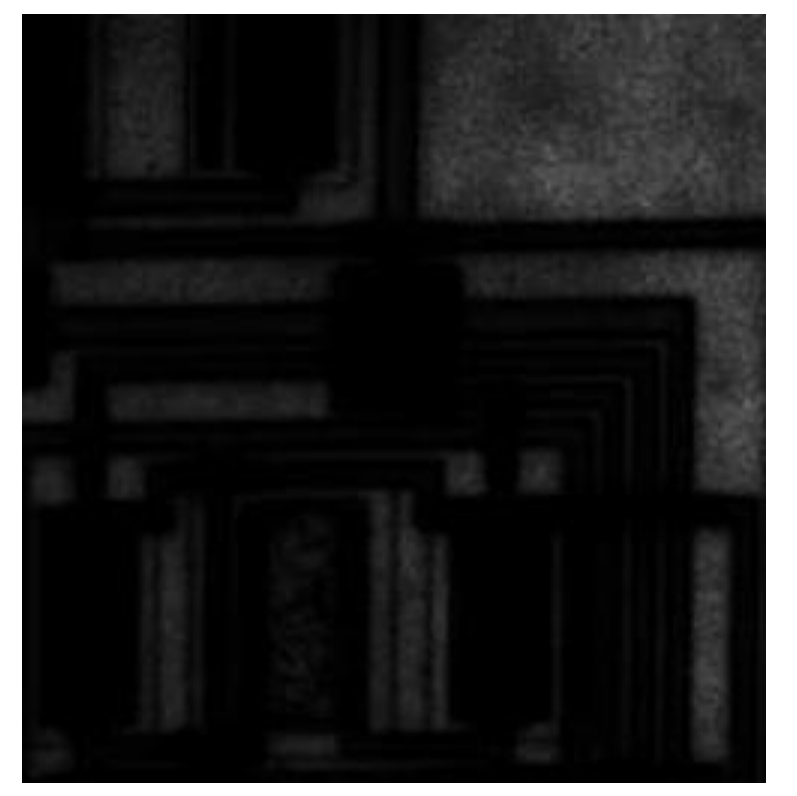

#### A dark image Histogram

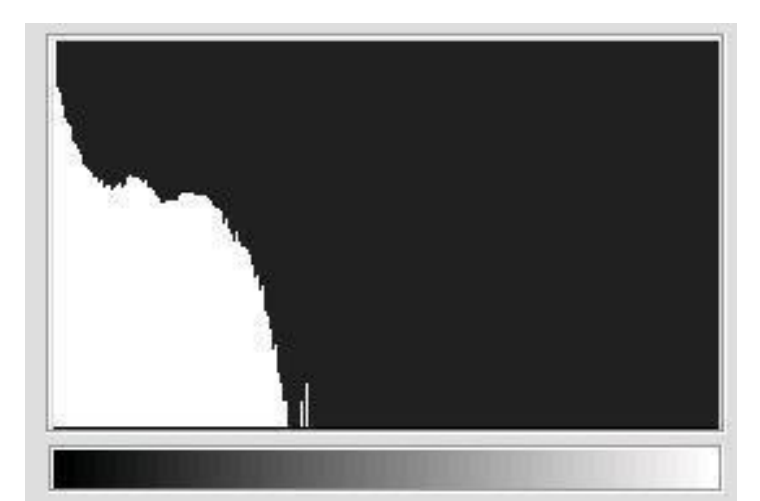

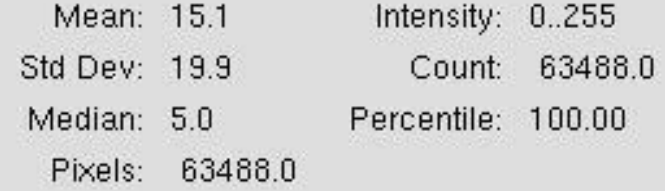

#### *HE-examples*

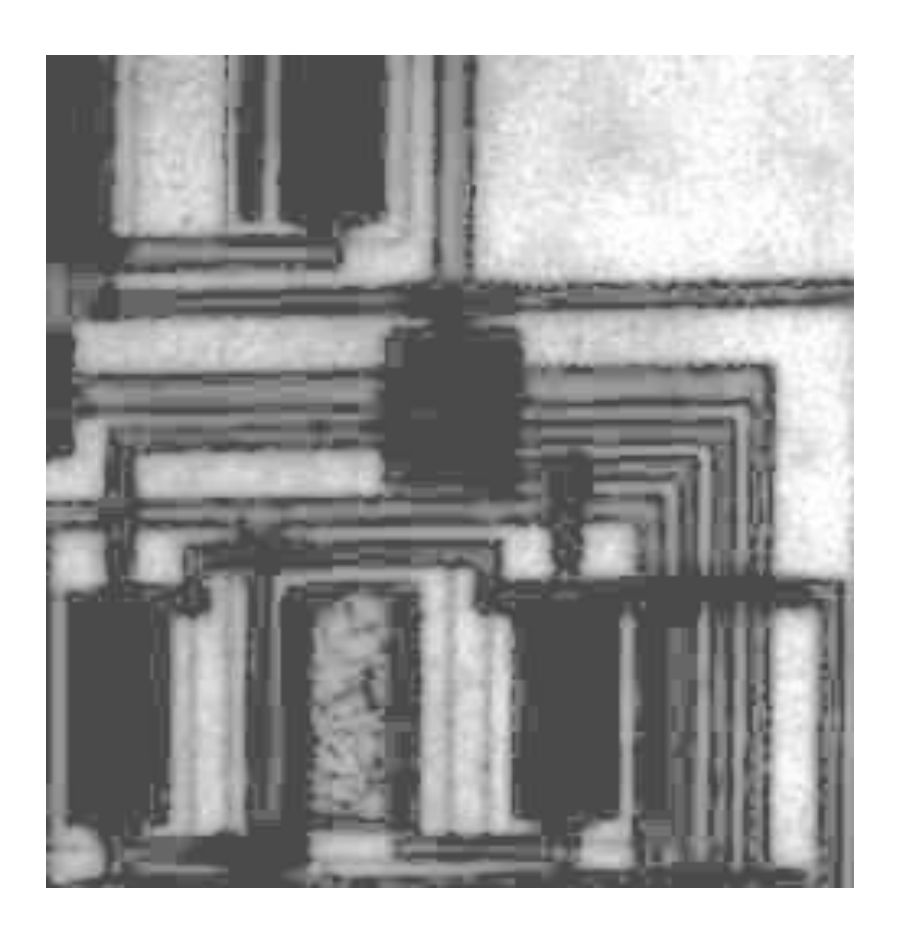

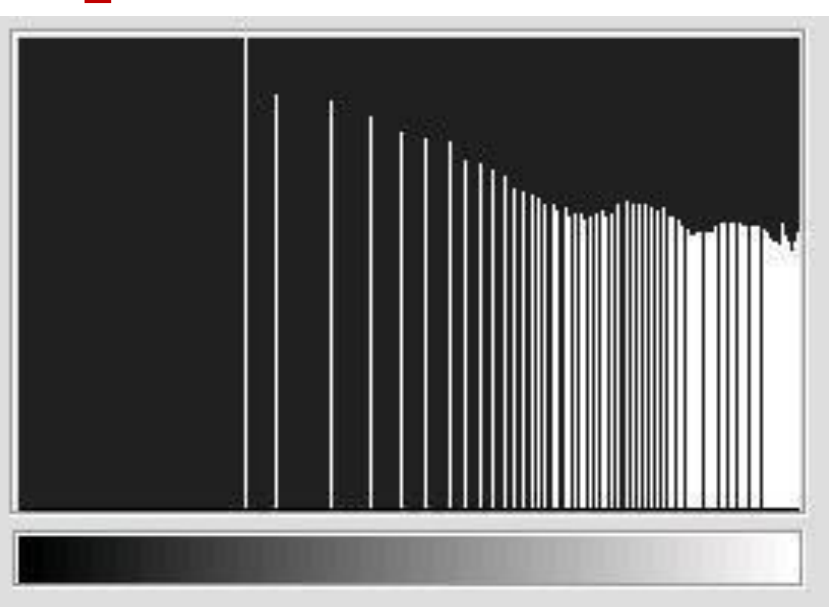

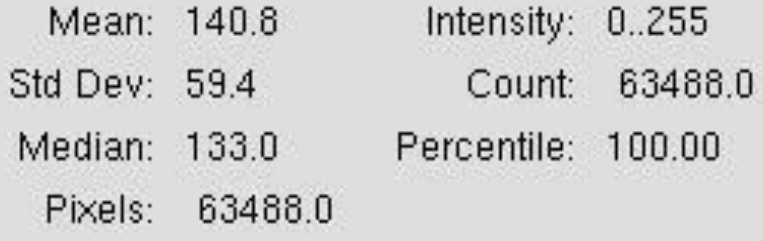

#### *Image Subtraction*

• A more interesting arithmetic operation is pixel-wise subtraction of two images.

 $g(x, y) = f(x, y) - h(x, y)$ 

• Refer to the fractal

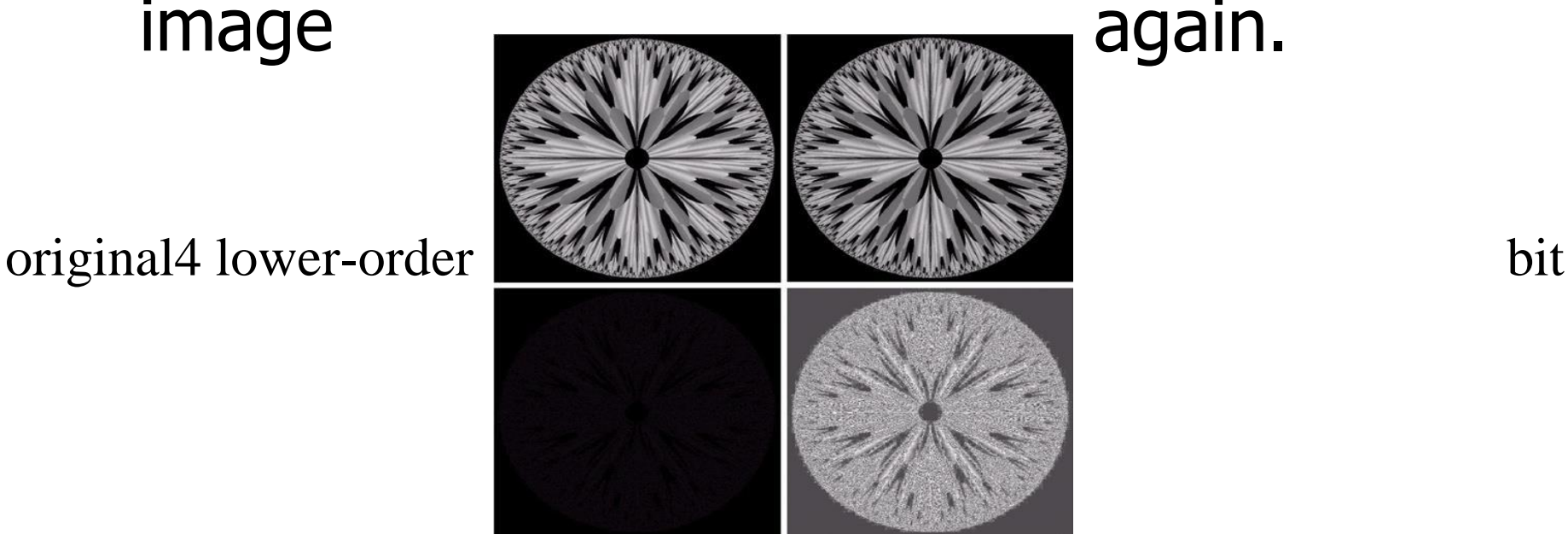

planes zeroed out

differencecontrast

enhanced

#### *Image Subtraction*

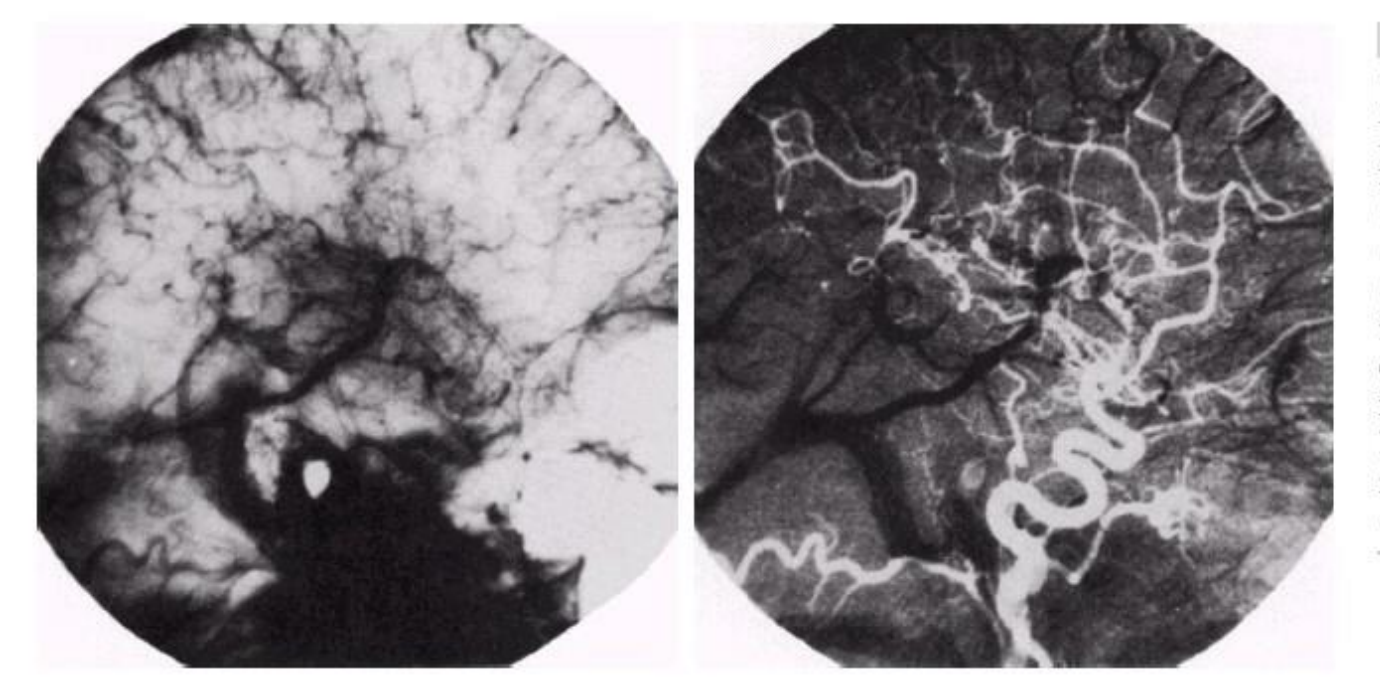

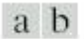

**FIGURE 3.29** Enhancement by image subtraction. (a) Mask image. (b) An image (taken after injection of a contrast medium into the bloodstream) with mask subtracted out.

Mask mode radiography

#### *Image*

## *Averaging*

Same signal, but different noise realization.

• Averaging of many such images will enhance SNR.

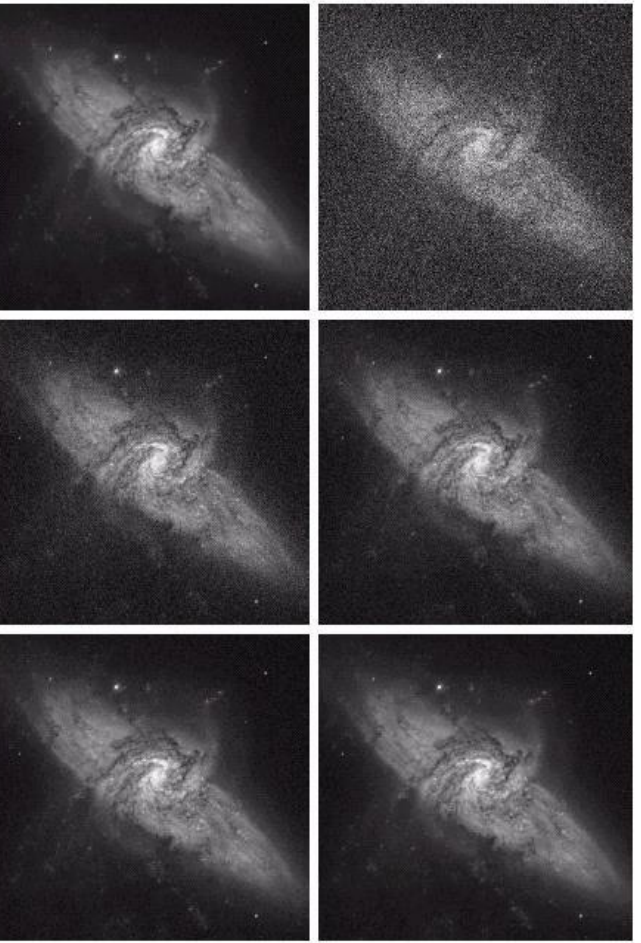

#### *Basics of Spatial Filtering*

- Defining a center point  $(x, y)$
- Performing an operation that involves only the pixels in a predefined neighborhood about that center point and sub image.
- Sub image has the same dimensions as neighborhood.
- The sub image is called a filter,mask,kernal,templateor window.
- Letting the result of that operation be the response of the process at that point
- Repeating the process for every point in the image

#### *Process of Spatial Filtering*

The process consists of,

- Moving the filter mask from point to point in an image.
- At each point  $(x, y)$ , the response of the filter at that point is calculated.
- The response is sum of products of the filter coefficients and the corresponding image pixels in the area spanned by the filter mask.
- It is similar to frequency domain concept called convolution.
- So, the linear filtering process is often referred to as

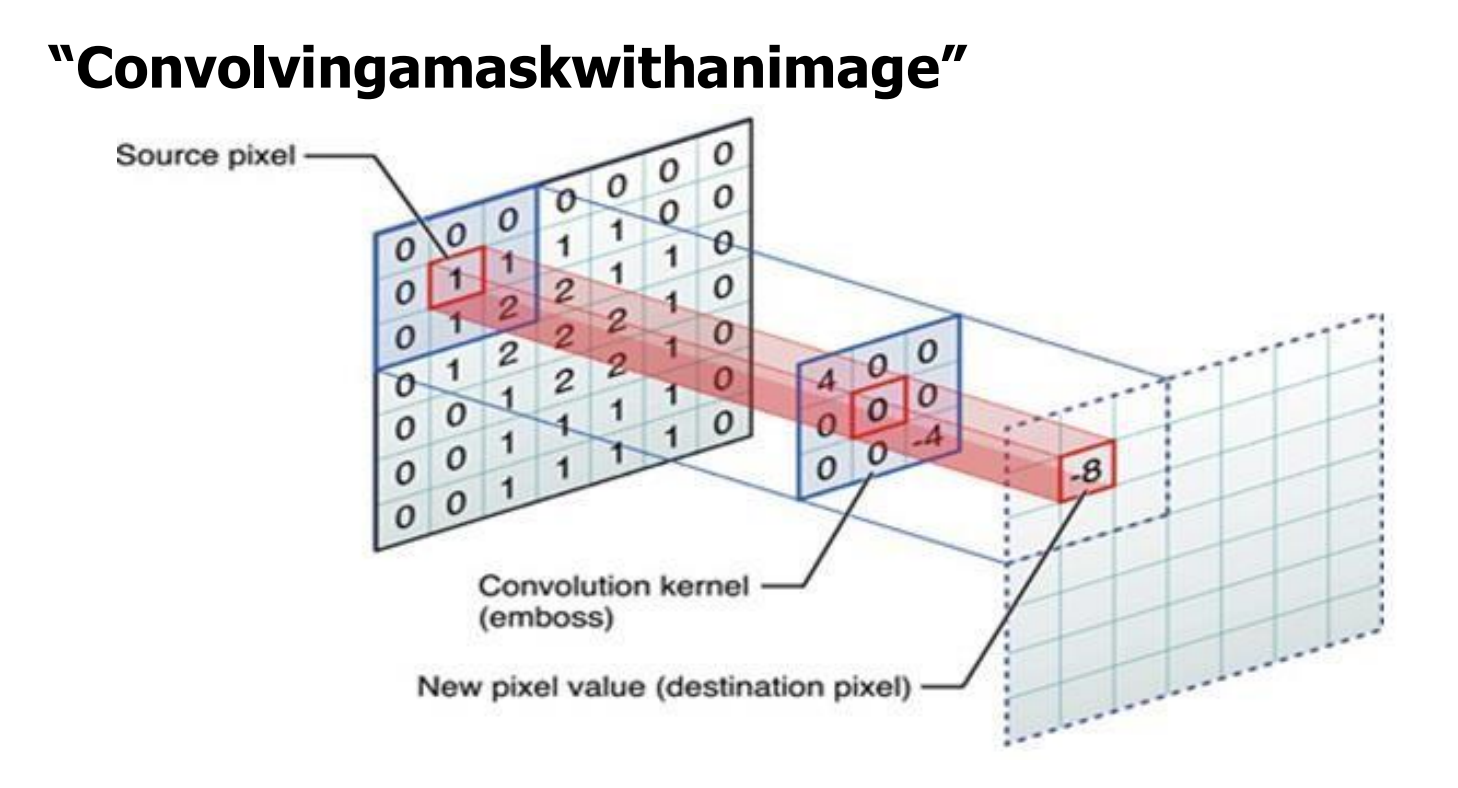

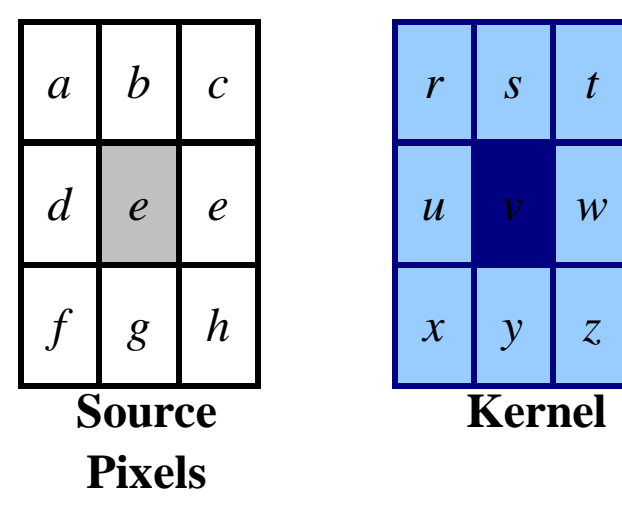

New pixel = 
$$
v^*e + z^*a + y^*b + x^*c + w^*d
$$
  
+  $u^*e + t^*f + s^*g + r^*h$ 

#### *Convolution*

**O** Response R of an  $m \times n$  mask at any point  $(x, y)$ , is expressed as follows:

$$
R = w_1 z_1 + w_2 z_2 + \cdots w_{mn} z_{mn}
$$
  
= 
$$
\sum_{i=1}^{mn} w_i z_i
$$

**O** Example : For the  $3 \times 3$  general mask, the response at any point  $(x,y)$  in the image is given by,

$$
R = w_1 z_1 + w_2 z_2 + \cdots w_9 z_9
$$
  
= 
$$
\sum_{i=1}^{9} w_i z_i
$$
  
**Correlation and Convolution**

- Correlation is the process of passing the mask w by the image array f
- Convolution is the same process, except that w is rotated by  $180^{\circ}$  prior to passing it by f

f w Correlation 0 0 0 1 0 0 0 0 1 2 3 2 0

#### Convolution 0 0 0 1 0 0 0 0 0 2 3 2 1 *Smoothing Filter*

- Smoothing filters are used for blurring and for noise reduction.
- **O** It is preprocessing step such as removal of small details, bridging of small gaps.
- **O** Noise reduction can be done by blurring with linear and non-linear filtering.
- **O** Pixel averaging in the spatial domain:
- Each pixel in the output is a weighted average of its neighbors.
- Is a convolution whose weight matrix sums to 1.

**8-Neighbor Mean filter 4-Neighbor Mean filter**

| $1/9$   $1/9$   $1/9$ |  | $0$   1/5   0 |  | $1/5$ 0 1/5 |  |
|-----------------------|--|---------------|--|-------------|--|
|                       |  |               |  |             |  |

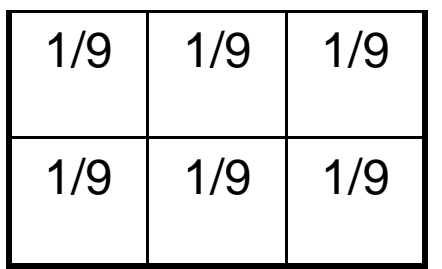

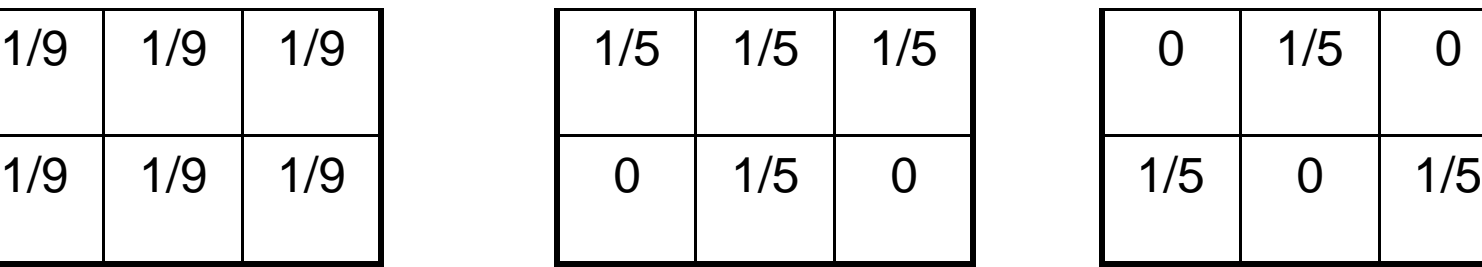

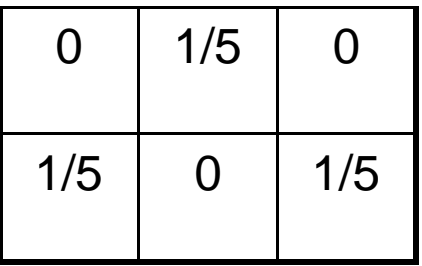

#### *Smoothing Filter*

- These filters are also called averaging filter/low-pass filter.
- **O** Idea behind Smoothing filters are straightforward.
- **O** i.e. Replacing the value of every pixel in an image by the average of the gray levels in the neighborhood defined by the filter mask.
- **O** The result is reduced "sharp" transitions in gray levels.
- **O** Order statistics filter- Mean, median
- **O** Reduces Salt & pepper noise

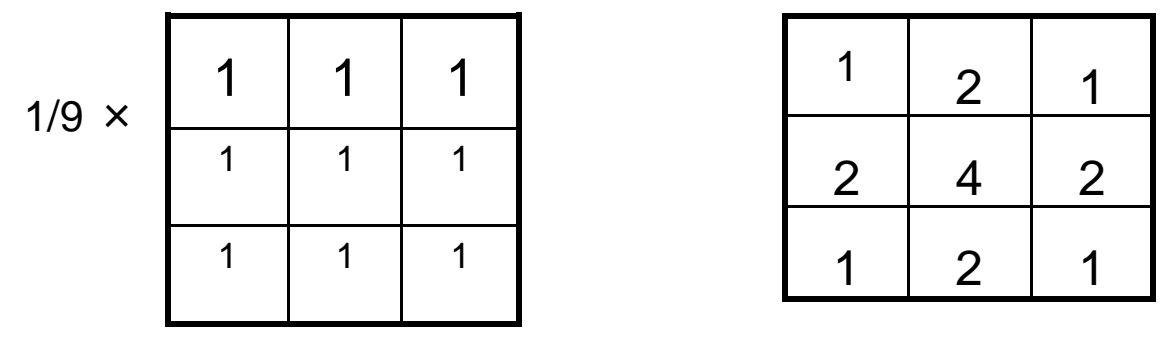

*Sharpening Filter*

- These filters are also called Differencing/High-pass/Laplacian filter.
- **O** Based on first and second order derivatives.
- **O** Highlight fine details in an image.
- Applications are electronic printing, medical imaging, industrial inspections, and autonomous guidance in military systems.
- **O** Pixel-differenced in the spatial domain:
	- Each pixel in the output is a difference between itself and a weighted average of its neighbors.

• Is a convolution whose weight matrix sums to 0.

#### *Blurring vs. Sharpening*

- Blurring/smooth is done in spatial domain by pixel averaging in a neighbors, it is a process of integration.
- Sharpening is an inverse process, to find the difference by the neighborhood, done by spatial differentiation.

#### *Derivative operator*

- The strength of the response of a derivative operator is proportional to the degree of discontinuity of the image at the point at which the operator is applied.
- **O** Image differentiation
	- enhances edges and other discontinuities (noise)
	- deemphasizes area with slowly varying gray-level values.

*High-Pass Filters*

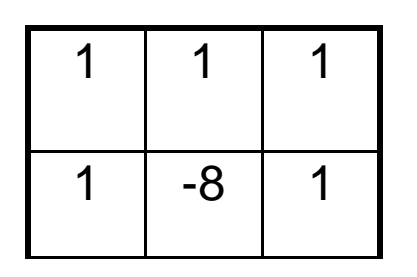

Laplacian Operator

| $\overline{0}$   | $\overline{1}$ |  |         | │ -1 │ 0 │ │   -1 │ |  | $-1$ -1 $-1$ -1 |  | $\begin{array}{ccc} \textsf{1} & \textsf{1} \end{array}$   |    |  |
|------------------|----------------|--|---------|---------------------|--|-----------------|--|------------------------------------------------------------|----|--|
| $\boldsymbol{A}$ |                |  | $1 - 1$ | $\overline{4}$      |  |                 |  | $\vert -1 \vert$ $\vert -1 \vert 8 \vert -1 \vert 1 \vert$ | -8 |  |

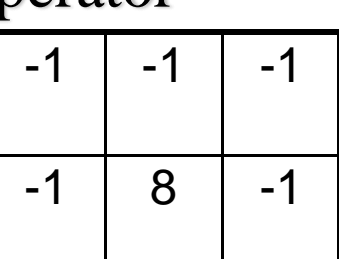

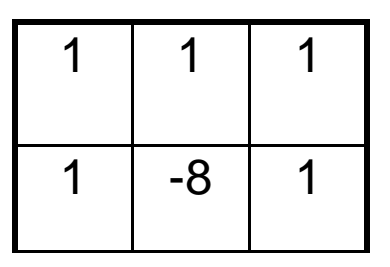

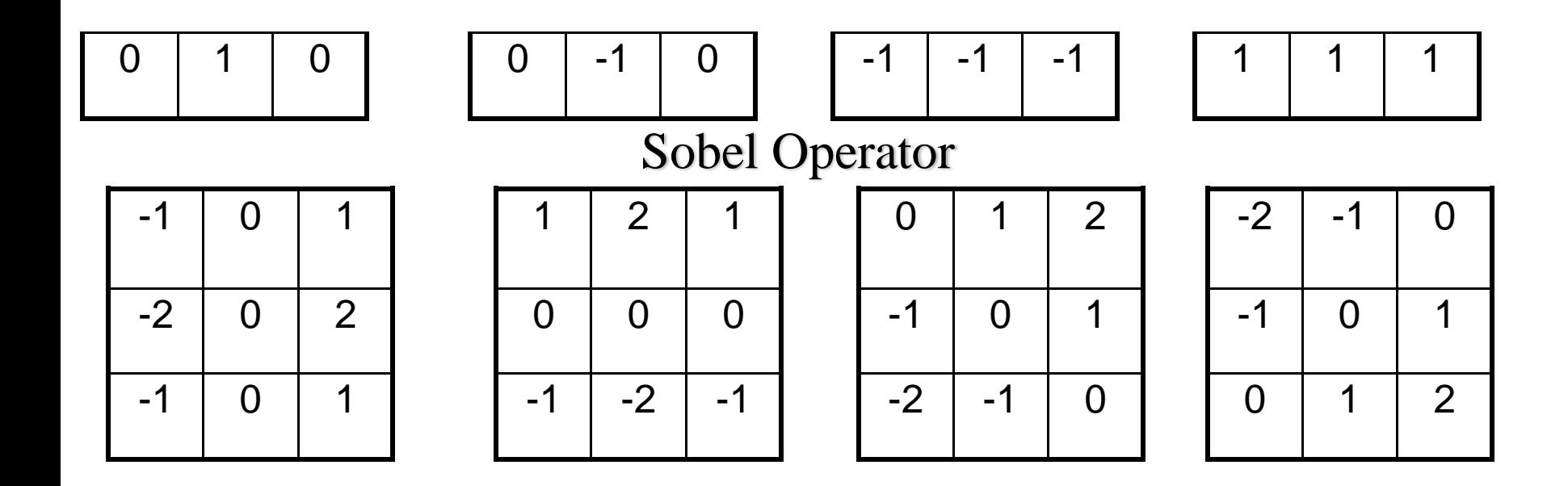

# THANK YOU

THIS CONTENT IS TAKEN FROM THE TEXT BOOKS AND REFFERENCE BOOKS

PRESCRIBED IN THE SYLLABUS